*Usuario Administrador (619103) en BNCNET 2.0*

*Guía 009* 

## Consulta *de Abonos Puntos de Venta / POS*

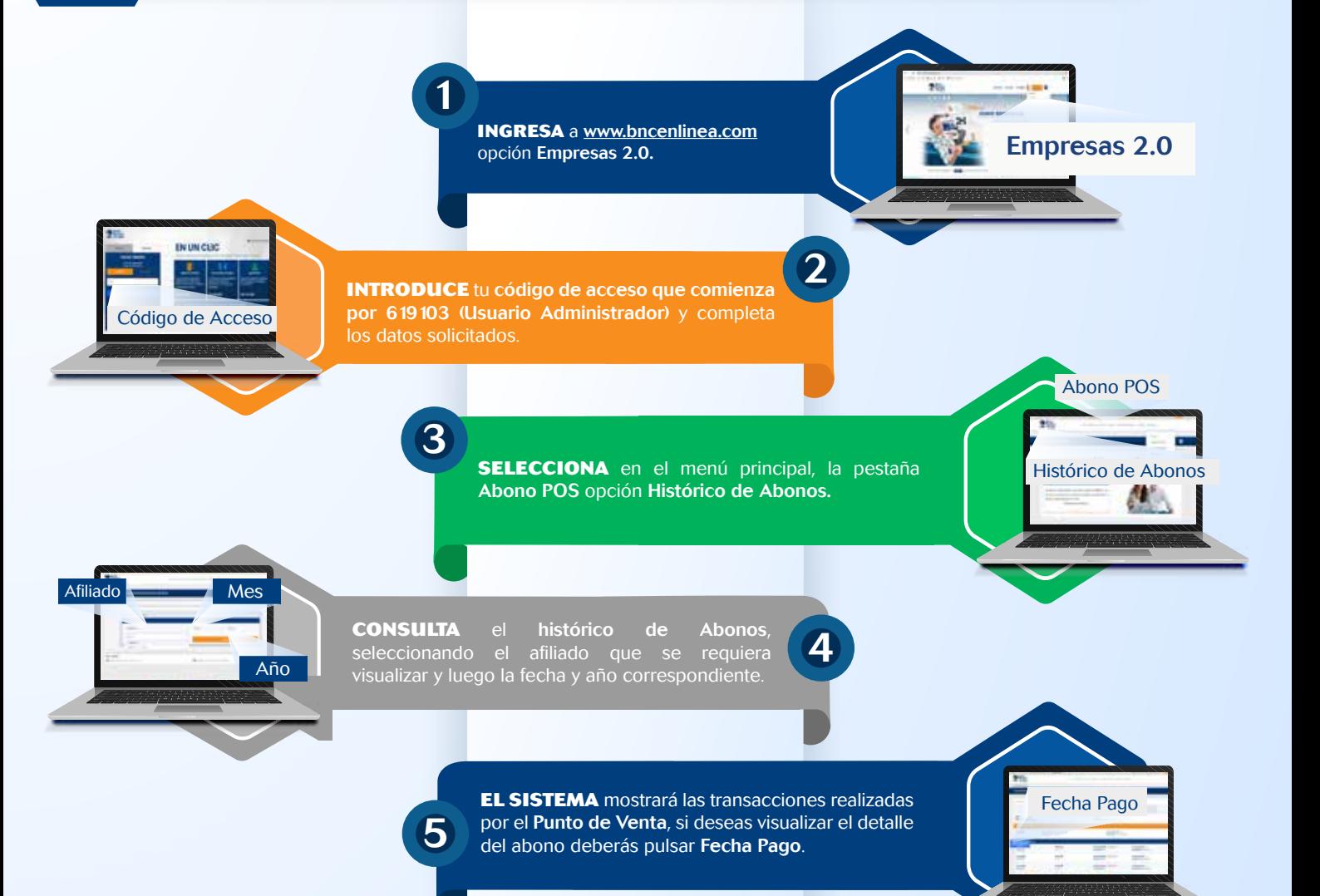